# INF3580 – Semantic Technologies – Spring 2011 Lecture 4: The SPARQL Query Language

Kjetil Kjernsmo

15th February 2011

<span id="page-0-0"></span>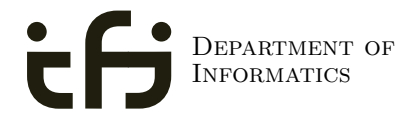

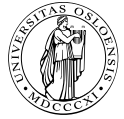

UNIVERSITY OF Oslo

## Today's Plan

### [Dagens tips](#page-2-0)

#### [Repetition: RDF](#page-4-0)

- [Common Vocabularies](#page-32-0)
- [SPARQL By Example](#page-57-0)
- [SPARQL Systematically](#page-90-0)
- [Executing SPARQL Queries](#page-153-0)

#### [More to come!](#page-188-0)

## **Outline**

## **1** [Dagens tips](#page-2-0)

- [Repetition: RDF](#page-4-0)
- **[Common Vocabularies](#page-32-0)**
- [SPARQL By Example](#page-57-0)
- 5 [SPARQL Systematically](#page-90-0)
- <span id="page-2-0"></span>**[Executing SPARQL Queries](#page-153-0)** 
	- [More to come!](#page-188-0)

### Kommandolinje-parser

Fra Redland-biblioteket:

rapper data.rdf

Dette vil parse og printe N-Triples av det den finner hvis det validerer.

rapper -i turtle data.ttl

vil gjøre det samme for Turtle.

Installere selv på Debian/Ubuntu:

```
apt-get install raptor-utils
```
Kan også anbefale

```
apt-get install redland-utils rasqal-utils
virtuoso-minimal
```
## **Outline**

#### [Dagens tips](#page-2-0)

#### 2 [Repetition: RDF](#page-4-0)

- **[Common Vocabularies](#page-32-0)**
- [SPARQL By Example](#page-57-0)
- 5 [SPARQL Systematically](#page-90-0)
- <span id="page-4-0"></span>**[Executing SPARQL Queries](#page-153-0)** 
	- [More to come!](#page-188-0)

The W3C representation of knowledge in the Semantic Web is RDF (Resource Description Framework)

- The W3C representation of knowledge in the Semantic Web is RDF (Resource Description Framework)
- RDF talks about resources identified by URIs.

- The W3C representation of knowledge in the Semantic Web is RDF (Resource Description Framework)
- RDF talks about resources identified by URIs.
- In RDF, all knowledge is represented by triples

- The W3C representation of knowledge in the Semantic Web is RDF (Resource Description Framework)
- RDF talks about resources identified by URIs.
- In RDF, all knowledge is represented by triples
- A triple consists of *subject*, *predicate*, and *object*

- The W3C representation of knowledge in the Semantic Web is RDF (Resource Description Framework)
- RDF talks about resources identified by URIs.
- In RDF, all knowledge is represented by triples
- A triple consists of *subject*, *predicate*, and *object*
- The subject maybe a resource or a blank node

- The W3C representation of knowledge in the Semantic Web is RDF (Resource Description Framework)
- RDF talks about resources identified by URIs.
- In RDF, all knowledge is represented by triples
- A triple consists of *subject*, *predicate*, and *object*
- The subject maybe a resource or a blank node
- The predicate must be a resource

- The W3C representation of knowledge in the Semantic Web is RDF (Resource Description Framework)
- RDF talks about resources identified by URIs.
- In RDF, all knowledge is represented by triples
- A triple consists of *subject*, *predicate*, and *object*
- The subject maybe a resource or a blank node
- The predicate must be a resource
- The object can be a resource, a blank node, or a literal

o objects of triples can also be literals

- o objects of triples can also be literals
	- I.e. nodes in an RDF graph can be resources or literals

- o objects of triples can also be literals
	- I.e. nodes in an RDF graph can be resources or literals
	- Subjects and predicates of triples can not be literals

- objects of triples can also be literals
	- I.e. nodes in an RDF graph can be resources or literals
	- Subjects and predicates of triples can not be literals
- **•** Literals can be

- objects of triples can also be literals
	- I.e. nodes in an RDF graph can be resources or literals
	- Subjects and predicates of triples can not be literals
- Literals can be
	- Plain, without language tag:

geo:berlin geo:name "Berlin" .

• objects of triples can also be literals

- I.e. nodes in an RDF graph can be resources or literals
- Subjects and predicates of triples can not be literals
- Literals can be
	- Plain, without language tag:

geo:berlin geo:name "Berlin" .

• Plain, with language tag:

geo:germany geo:name "Deutschland"@de .

geo:germany geo:name "Germany"@en .

• objects of triples can also be literals

- I.e. nodes in an RDF graph can be resources or literals
- Subjects and predicates of triples can not be literals
- Literals can be
	- Plain, without language tag:

geo:berlin geo:name "Berlin" .

• Plain, with language tag:

geo:germany geo:name "Deutschland"@de .

geo:germany geo:name "Germany"@en .

• Typed, with a URI indicating the type: geo:berlin geo:population "3431700"^^xsd:integer.

```
There is a city in Germany called Berlin
_:x a geo:City .
_:x geo:containedIn geo:germany .
_:x geo:name "Berlin" .
```

```
There is a city in Germany called Berlin
_:x a geo:City .
_:x geo:containedIn geo:germany .
_:x geo:name "Berlin" .
```
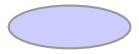

```
There is a city in Germany called Berlin
_:x a geo:City .
_:x geo:containedIn geo:germany .
_:x geo:name "Berlin" .
```
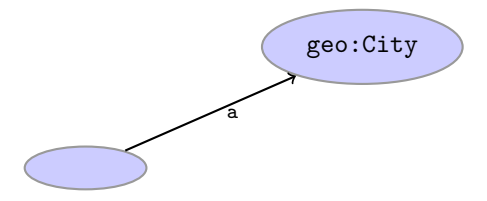

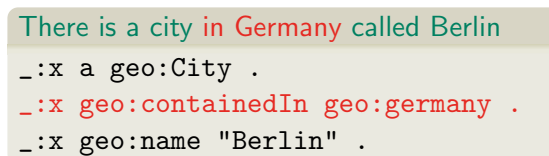

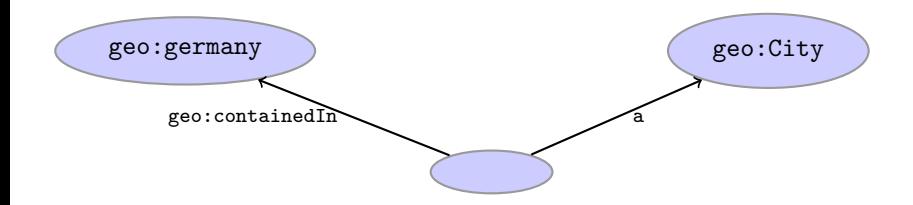

```
There is a city in Germany called Berlin
_:x a geo:City .
_:x geo:containedIn geo:germany .
_:x geo:name "Berlin" .
```
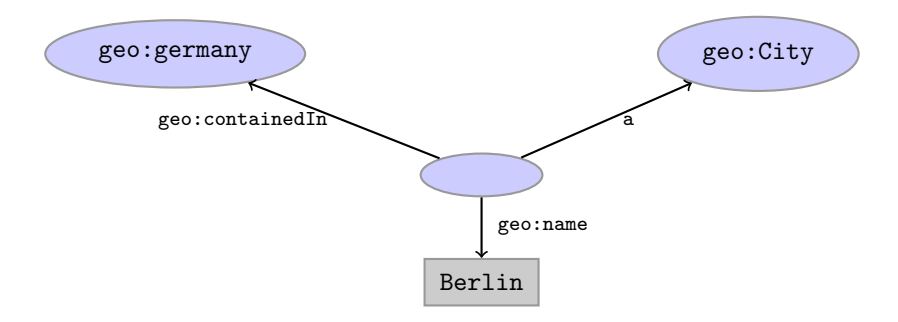

Jena is a semantic web programming framework

- Jena is a semantic web programming framework
- API has interfaces Resource, Property, Literal, Statement, Model

- **•** Jena is a semantic web programming framework
- API has interfaces Resource, Property, Literal, Statement, Model
- Need to create a Model first, using ModelFactory or ModelMaker.

- Jena is a semantic web programming framework
- API has interfaces Resource, Property, Literal, Statement, Model
- Need to create a Model first, using ModelFactory or ModelMaker.
- Different kinds of models have different backing storage (memory, files, RDB)

- **•** Jena is a semantic web programming framework
- API has interfaces Resource, Property, Literal, Statement, Model
- Need to create a Model first, using ModelFactory or ModelMaker.
- Different kinds of models have different backing storage (memory, files, RDB)
- Statements and Resources point back to the model they belong to

- **•** Jena is a semantic web programming framework
- API has interfaces Resource, Property, Literal, Statement, Model
- Need to create a Model first, using ModelFactory or ModelMaker.
- Different kinds of models have different backing storage (memory, files, RDB)
- Statements and Resources point back to the model they belong to
- Retrieval of information via methods in Model and Resource

- **•** Jena is a semantic web programming framework
- API has interfaces Resource, Property, Literal, Statement, Model
- Need to create a Model first, using ModelFactory or ModelMaker.
- Different kinds of models have different backing storage (memory, files, RDB)
- Statements and Resources point back to the model they belong to
- Retrieval of information via methods in Model and Resource
- Simple pattern matching with null as wildcard possible

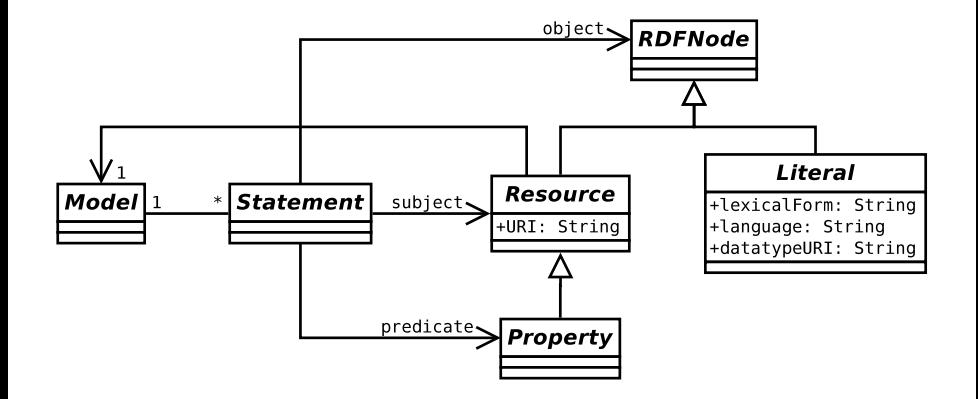

## Outline

- [Dagens tips](#page-2-0)
- [Repetition: RDF](#page-4-0)
- 3 [Common Vocabularies](#page-32-0)
- [SPARQL By Example](#page-57-0)
- 5 [SPARQL Systematically](#page-90-0)
- <span id="page-32-0"></span>**[Executing SPARQL Queries](#page-153-0)** 
	- [More to come!](#page-188-0)

The RDF Vocabulary

Prefix [rdf:<http://www.w3.org/1999/02/22-rdf-syntax-ns#>](rdf: <http://www.w3.org/1999/02/22-rdf-syntax-ns#>)

## The RDF Vocabulary

- Prefix [rdf:<http://www.w3.org/1999/02/22-rdf-syntax-ns#>](rdf: <http://www.w3.org/1999/02/22-rdf-syntax-ns#>)
- (needs to be declared like all others!)

## The RDF Vocabulary

- Prefix [rdf:<http://www.w3.org/1999/02/22-rdf-syntax-ns#>](rdf: <http://www.w3.org/1999/02/22-rdf-syntax-ns#>)
- (needs to be declared like all others!)
- **·** Important elements:
- Prefix [rdf:<http://www.w3.org/1999/02/22-rdf-syntax-ns#>](rdf: <http://www.w3.org/1999/02/22-rdf-syntax-ns#>)
- (needs to be declared like all others!)
- **·** Important elements:

type links a resource to a type (can be abbreviated).

- Prefix [rdf:<http://www.w3.org/1999/02/22-rdf-syntax-ns#>](rdf: <http://www.w3.org/1999/02/22-rdf-syntax-ns#>)
- (needs to be declared like all others!)
- **·** Important elements:

type links a resource to a type (can be abbreviated). Resource type of all resources

- Prefix [rdf:<http://www.w3.org/1999/02/22-rdf-syntax-ns#>](rdf: <http://www.w3.org/1999/02/22-rdf-syntax-ns#>)
- (needs to be declared like all others!)
- **·** Important elements:

type links a resource to a type (can be abbreviated). Resource type of all resources Property type of all properties

- Prefix [rdf:<http://www.w3.org/1999/02/22-rdf-syntax-ns#>](rdf: <http://www.w3.org/1999/02/22-rdf-syntax-ns#>)
- (needs to be declared like all others!)
- Important elements:

type links a resource to a type (can be abbreviated). Resource type of all resources Property type of all properties

**•** Examples:

geo:berlin rdf:type rdf:Resource . geo:containedIn a rdf:Property . rdf:type a rdf:Property .

People, personal information, friends, see <http://www.foaf-project.org/>

- People, personal information, friends, see <http://www.foaf-project.org/>
- Prefix [foaf:<http://xmlns.com/foaf/0.1/>](foaf: <http://xmlns.com/foaf/0.1/>)

- People, personal information, friends, see <http://www.foaf-project.org/>
- Prefix [foaf:<http://xmlns.com/foaf/0.1/>](foaf: <http://xmlns.com/foaf/0.1/>)
- **·** Important elements:

- People, personal information, friends, see <http://www.foaf-project.org/>
- Prefix [foaf:<http://xmlns.com/foaf/0.1/>](foaf: <http://xmlns.com/foaf/0.1/>)
- **·** Important elements:

Person a person, alive, dead, real, imaginary

- People, personal information, friends, see <http://www.foaf-project.org/>
- Prefix [foaf:<http://xmlns.com/foaf/0.1/>](foaf: <http://xmlns.com/foaf/0.1/>)
- **·** Important elements:

Person a person, alive, dead, real, imaginary name name of a person (also firstName, familyName)

- People, personal information, friends, see <http://www.foaf-project.org/>
- Prefix [foaf:<http://xmlns.com/foaf/0.1/>](foaf: <http://xmlns.com/foaf/0.1/>)
- **·** Important elements:

Person a person, alive, dead, real, imaginary name name of a person (also firstName, familyName) mbox mailbox URL of a person

- People, personal information, friends, see <http://www.foaf-project.org/>
- Prefix [foaf:<http://xmlns.com/foaf/0.1/>](foaf: <http://xmlns.com/foaf/0.1/>)
- **·** Important elements:

Person a person, alive, dead, real, imaginary name name of a person (also firstName, familyName) mbox mailbox URL of a person knows a person knows another

- People, personal information, friends, see <http://www.foaf-project.org/>
- Prefix [foaf:<http://xmlns.com/foaf/0.1/>](foaf: <http://xmlns.com/foaf/0.1/>)
- **·** Important elements:

Person a person, alive, dead, real, imaginary name name of a person (also firstName, familyName) mbox mailbox URL of a person knows a person knows another

#### **•** Examples:

```
<http://heim.ifi.uio.no/martingi/foaf#me>
a foaf:Person ;
foaf:name "Martin Giese" ;
foaf:mbox <mailto:martingi@ifi.uio.no> ;
foaf:knows <http://.../martige/foaf#me> .
```
Metadata for documents, see <http://dublincore.org/>.

- Metadata for documents, see <http://dublincore.org/>.
- Prefix [dct:<http://purl.org/dc/terms/>](dct: <http://purl.org/dc/terms/>)

- Metadata for documents, see <http://dublincore.org/>.
- Prefix [dct:<http://purl.org/dc/terms/>](dct: <http://purl.org/dc/terms/>)
- Use this instead of legacy <dc:>.

- Metadata for documents, see <http://dublincore.org/>.
- Prefix [dct:<http://purl.org/dc/terms/>](dct: <http://purl.org/dc/terms/>)
- Use this instead of legacy <dc:>.
- Important elements in <dct>:

- Metadata for documents, see <http://dublincore.org/>.
- Prefix [dct:<http://purl.org/dc/terms/>](dct: <http://purl.org/dc/terms/>)
- Use this instead of legacy <dc:>.
- Important elements in <dct>:

creator a document's main author

- Metadata for documents, see <http://dublincore.org/>.
- Prefix [dct:<http://purl.org/dc/terms/>](dct: <http://purl.org/dc/terms/>)
- Use this instead of legacy <dc:>.
- Important elements in <dct>:

creator a document's main author created the creation date

- Metadata for documents, see <http://dublincore.org/>.
- Prefix [dct:<http://purl.org/dc/terms/>](dct: <http://purl.org/dc/terms/>)
- Use this instead of legacy <dc:>.
- Important elements in <dct>:

creator a document's main author created the creation date description a natural language description

- Metadata for documents, see <http://dublincore.org/>.
- Prefix [dct:<http://purl.org/dc/terms/>](dct: <http://purl.org/dc/terms/>)
- Use this instead of legacy <dc:>.
- Important elements in <dct>:

creator a document's main author created the creation date description a natural language description replaces another document superseded by this

- Metadata for documents, see <http://dublincore.org/>.
- Prefix [dct:<http://purl.org/dc/terms/>](dct: <http://purl.org/dc/terms/>)
- Use this instead of legacy <dc:>.
- Important elements in <dct>:

creator a document's main author created the creation date description a natural language description replaces another document superseded by this

#### **•** Examples:

<http://heim.ifi.uio.no/martingi/> dct:creator <http://.../foaf#me> ; dct:created "2007-08-01" ; dct:description "Martin Giese's homepage"@en ; dct:replaces <http://my.old.homepage/> .

# **Outline**

- [Dagens tips](#page-2-0)
- [Repetition: RDF](#page-4-0)
- **[Common Vocabularies](#page-32-0)**
- 4 **[SPARQL By Example](#page-57-0)**
- 5 [SPARQL Systematically](#page-90-0)
- <span id="page-57-0"></span>**[Executing SPARQL Queries](#page-153-0)** 
	- [More to come!](#page-188-0)

#### • SPARQL Protocol And RDF Query Language

- SPARQL Protocol And RDF Query Language
- Documentation:

- SPARQL Protocol And RDF Query Language
- **Q** Documentation:

Queries <http://www.w3.org/TR/rdf-sparql-query/> Language for submitting "graph pattern" queries

- **SPARQL Protocol And RDF Query Language**
- **Q** Documentation:

Queries <http://www.w3.org/TR/rdf-sparql-query/> Language for submitting "graph pattern" queries Protocol <http://www.w3.org/TR/rdf-sparql-protocol/> Protocol to submit queries to a server ("endpoint")

- **SPARQL Protocol And RDF Query Language**
- **Q** Documentation:

Queries <http://www.w3.org/TR/rdf-sparql-query/> Language for submitting "graph pattern" queries Protocol <http://www.w3.org/TR/rdf-sparql-protocol/> Protocol to submit queries to a server ("endpoint") Results <http://www.w3.org/TR/rdf-sparql-XMLres/> XML format in which results are returned

- **SPARQL Protocol And RDF Query Language**
- **Q** Documentation:

Queries <http://www.w3.org/TR/rdf-sparql-query/> Language for submitting "graph pattern" queries Protocol <http://www.w3.org/TR/rdf-sparql-protocol/> Protocol to submit queries to a server ("endpoint") Results <http://www.w3.org/TR/rdf-sparql-XMLres/> XML format in which results are returned

• Try it out:

- **SPARQL Protocol And RDF Query Language**
- **Q** Documentation:

Queries <http://www.w3.org/TR/rdf-sparql-query/> Language for submitting "graph pattern" queries Protocol <http://www.w3.org/TR/rdf-sparql-protocol/> Protocol to submit queries to a server ("endpoint") Results <http://www.w3.org/TR/rdf-sparql-XMLres/> XML format in which results are returned

• Try it out:

DBLP <http://dblp.l3s.de/d2r/snorql/>

- **SPARQL Protocol And RDF Query Language**
- **Q** Documentation:

Queries <http://www.w3.org/TR/rdf-sparql-query/> Language for submitting "graph pattern" queries Protocol <http://www.w3.org/TR/rdf-sparql-protocol/> Protocol to submit queries to a server ("endpoint") Results <http://www.w3.org/TR/rdf-sparql-XMLres/> XML format in which results are returned

• Try it out:

DBLP <http://dblp.l3s.de/d2r/snorql/> DBpedia <http://dbpedia.org/sparql>

- **SPARQL Protocol And RDF Query Language**
- **OD** Documentation:

Queries <http://www.w3.org/TR/rdf-sparql-query/> Language for submitting "graph pattern" queries Protocol <http://www.w3.org/TR/rdf-sparql-protocol/> Protocol to submit queries to a server ("endpoint") Results <http://www.w3.org/TR/rdf-sparql-XMLres/> XML format in which results are returned

• Try it out:

DBLP <http://dblp.l3s.de/d2r/snorql/> DBpedia <http://dbpedia.org/sparql> DBtunes <http://dbtune.org/musicbrainz/>

• DBLP contains computer science publications

- DBLP contains computer science publications
- vocabulary of RDF version:

- DBLP contains computer science publications
- vocabulary of RDF version:
	- author of a document: dc:creator

- DBLP contains computer science publications
- vocabulary of RDF version:
	- author of a document: dc:creator
	- title of a document: dc:title

- DBLP contains computer science publications
- vocabulary of RDF version:
	- author of a document: dc:creator
	- title of a document: dc:title
	- name of a person: foaf:name
## Simple Examples

- DBLP contains computer science publications
- vocabulary of RDF version:
	- author of a document: dc:creator
	- title of a document: dc:title
	- name of a person: foaf:name

#### People called "Martin Giese"

```
PREFIX foaf: <http://xmlns.com/foaf/0.1/>
SELECT ?mg WHERE {
   ?mg foaf:name "Martin Giese" .
}
```
## Simple Examples

- DBLP contains computer science publications
- vocabulary of RDF version:
	- author of a document: dc:creator
	- title of a document: dc:title
	- name of a person: foaf:name

#### People called "Martin Giese"

```
PREFIX foaf: <http://xmlns.com/foaf/0.1/>
SELECT ?mg WHERE {
   ?mg foaf:name "Martin Giese" .
}
```
Answer:

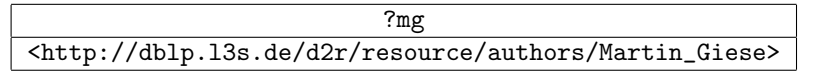

```
Simple Examples (cont.)
```

```
Publications by people called "Martin Giese"
```

```
PREFIX foaf: <http://xmlns.com/foaf/0.1/>
PREFIX dc: <http://purl.org/dc/elements/1.1/>
SELECT ?pub WHERE {
   ?mg foaf:name "Martin Giese" .
   ?pub dc:creator ?mg .
}
```

```
Simple Examples (cont.)
```
#### Publications by people called "Martin Giese"

```
PREFIX foaf: <http://xmlns.com/foaf/0.1/>
PREFIX dc: <http://purl.org/dc/elements/1.1/>
SELECT ?pub WHERE {
    ?mg foaf:name "Martin Giese" .
   ?pub dc:creator ?mg .
}
```
#### Answer:

#### ?pub <http://dblp.l3s.de/d2r/resource/publications/conf/cade/Giese01> <http://dblp.l3s.de/d2r/resource/publications/conf/cade/BeckertGHKRSS07> <http://dblp.l3s.de/d2r/resource/publications/conf/fase/AhrendtBBGHHMMS02> <http://dblp.l3s.de/d2r/resource/publications/conf/jelia/AhrendtBBGHHMS00> <http://dblp.l3s.de/d2r/resource/publications/conf/lpar/Giese06> . . .

```
Simple Examples (cont.)
```

```
Titles of publications by people called "Martin Giese"
  SELECT ?title WHERE {
      ?mg foaf:name "Martin Giese" .
      ?pub dc:creator ?mg .
      ?pub dc:title ?title .
  }
```

```
Simple Examples (cont.)
```

```
Titles of publications by people called "Martin Giese"
  SELECT ?title WHERE {
      ?mg foaf:name "Martin Giese" .
      ?pub dc:creator ?mg .
      ?pub dc:title ?title .
  }
```
Answer:

#### ?title

"Incremental Closure of Free Variable Tableaux."^^xsd:string

"The KeY system 1.0 (Deduction Component)."^^xsd:string

"The KeY System: Integrating Object-Oriented Design and Formal Methods."^^xsd:string

"The KeY Approach: Integrating Object Oriented Design and Formal Verification."^^xsd:string

"Saturation Up to Redundancy for Tableau and Sequent Calculi."^^xsd:string . . .

# Simple Examples (cont.)

```
Names of people who have published with "Martin Giese"
 SELECT ?name WHERE {
      ?mg foaf:name "Martin Giese" .
      ?pub dc:creator ?mg .
      ?pub dc:creator ?other .
      ?other foaf:name ?name.
  }
```
# Simple Examples (cont.)

```
Names of people who have published with "Martin Giese"
 SELECT ?name WHERE {
      ?mg foaf:name "Martin Giese" .
      ?pub dc:creator ?mg .
      ?pub dc:creator ?other .
      ?other foaf:name ?name.
  }
```
Answer:

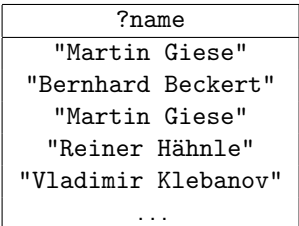

# Simple Examples (cont.)

```
Names of people who have published with "Martin Giese"
 SELECT DISTINCT ?name WHERE {
      ?mg foaf:name "Martin Giese" .
      ?pub dc:creator ?mg .
      ?pub dc:creator ?other .
      ?other foaf:name ?name.
  }
```
Answer:

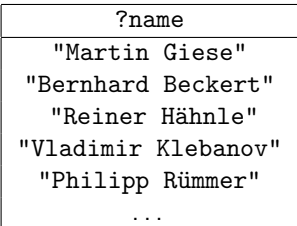

## Graph Patterns

The previous SPARQL query as a graph:

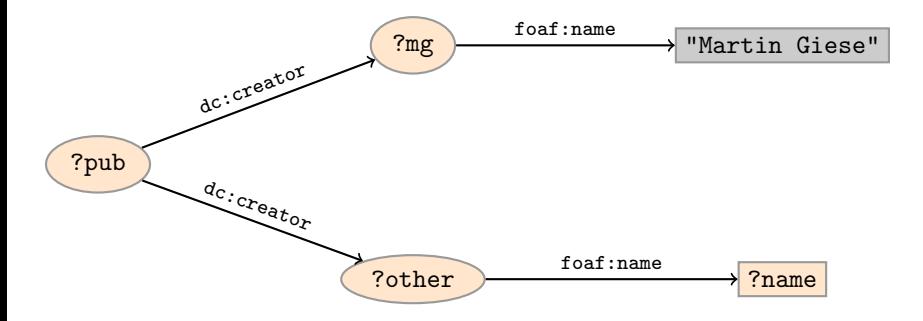

## Graph Patterns

The previous SPARQL query as a graph:

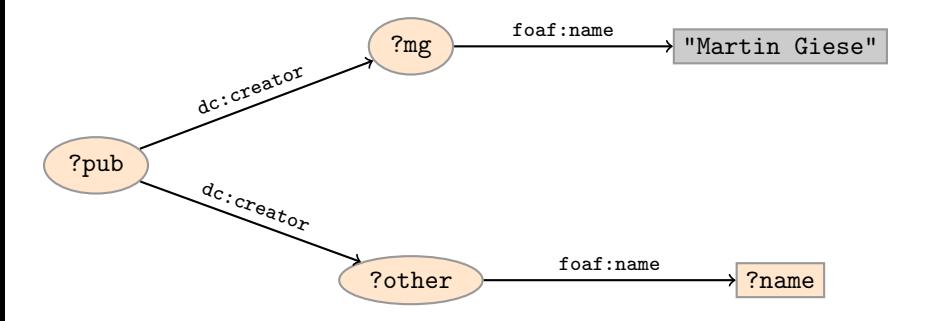

Assign values to variables to make this a sub-graph of the RDF graph!

### Graph with blank nodes

Variables not SELECTed can equivalently be blank:

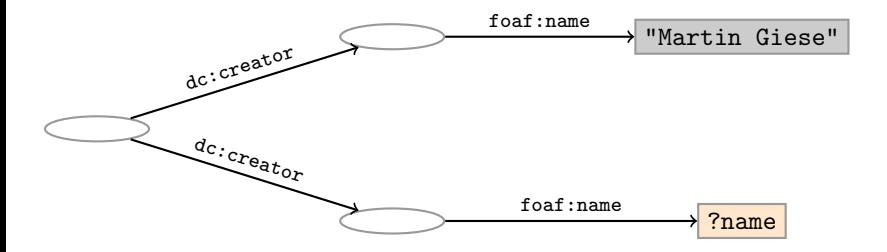

## Graph with blank nodes

Variables not SELECTed can equivalently be blank:

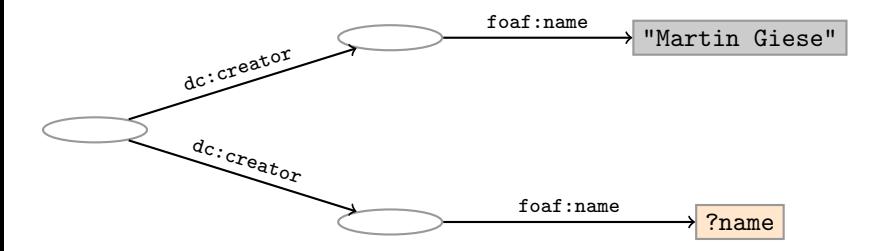

Assign values to variables and blank nodes to make this a sub-graph of the RDF graph!

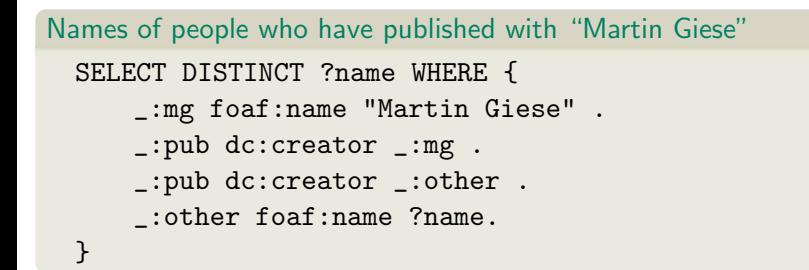

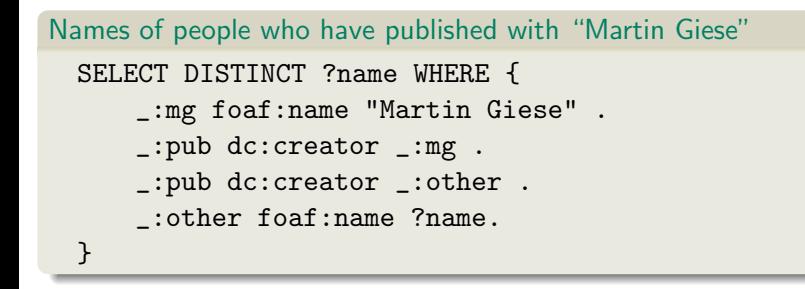

#### The same with blank node syntax

```
SELECT DISTINCT ?name WHERE {
    _:pub dc:creator [foaf:name "Martin Giese"] .
    _:pub dc:creator _:other .
   _:other foaf:name ?name.
}
```
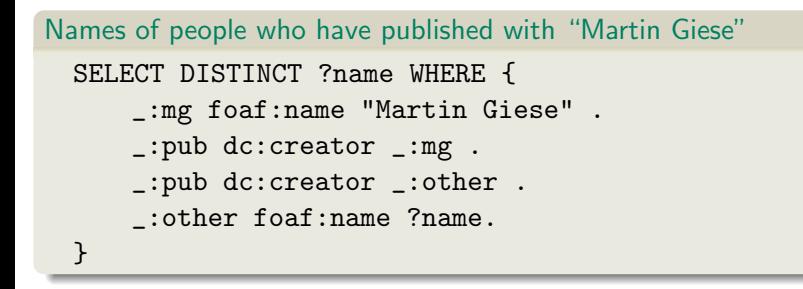

#### The same with blank node syntax SELECT DISTINCT ?name WHERE { \_:pub dc:creator [foaf:name "Martin Giese"] . \_:pub dc:creator [foaf:name ?name] . }

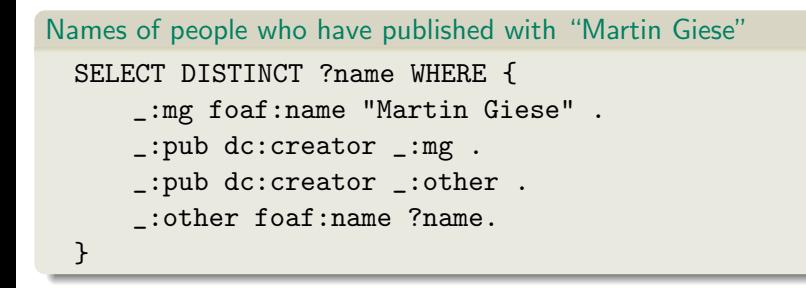

### The same with blank node syntax SELECT DISTINCT ?name WHERE { [ dc:creator [foaf:name "Martin Giese"] ; dc:creator [foaf:name ?name] ] }

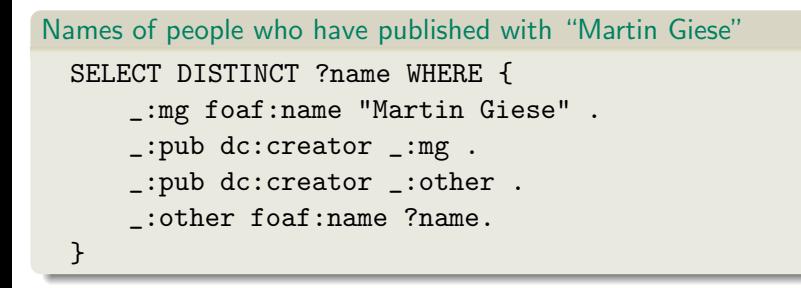

### The same with blank node syntax SELECT DISTINCT ?name WHERE { [ dc:creator [foaf:name "Martin Giese"], [foaf:name ?name] ] }

# Outline

- [Dagens tips](#page-2-0)
- [Repetition: RDF](#page-4-0)
- **[Common Vocabularies](#page-32-0)**
- [SPARQL By Example](#page-57-0)
- 5 [SPARQL Systematically](#page-90-0)
- **[Executing SPARQL Queries](#page-153-0)**

#### <span id="page-90-0"></span>[More to come!](#page-188-0)

• A Basic Graph Pattern is a set of triple patterns.

• A Basic Graph Pattern is a set of triple patterns.

```
?mg foaf:name "Martin Giese" .
_:pub dc:creator ?mg .
_:pub dc:creator ?other .
```
 $e.g.$ 

- A Basic Graph Pattern is a set of triple patterns.
- $e.g.$ ?mg foaf:name "Martin Giese" . \_:pub dc:creator ?mg . \_:pub dc:creator ?other .
- Scope of blank node labels is the basic graph pattern

- A Basic Graph Pattern is a set of triple patterns.
- $e.g.$

- Scope of blank node labels is the basic graph pattern
- Matching is defined via entailment, see next lecture

- A Basic Graph Pattern is a set of triple patterns.
- $e.g.$

- Scope of blank node labels is the basic graph pattern
- Matching is defined via entailment, see next lecture
- Basically: A match is a function that maps

- A Basic Graph Pattern is a set of triple patterns.
- $e.g.$

- Scope of blank node labels is the basic graph pattern
- Matching is defined via entailment, see next lecture
- Basically: A match is a function that maps
	- every variable and every blank node in the pattern

- A *Basic Graph Pattern* is a set of triple patterns.
- $e.g.$

- Scope of blank node labels is the basic graph pattern
- Matching is defined via entailment, see next lecture
- Basically: A match is a function that maps
	- every variable and every blank node in the pattern
	- to a resource, a blank node, or a literal in the RDF graph (an "RDF term")

• Group several patterns with { and }.

- Group several patterns with  $\{$  and  $\}$ .
- A group containing one basic graph pattern: { \_:pub dc:creator ?mg . \_:pub dc:creator ?other . }

- Group several patterns with  $\{$  and  $\}$ .
- A group containing one basic graph pattern: { \_:pub dc:creator ?mg . \_:pub dc:creator ?other . } • A group containing two groups:

```
{
  { _:pub1 dc:creator ?mg . }
  { _:pub2 dc:creator ?other . }
}
```

```
• Group several patterns with \{ and \}.
```

```
• A group containing one basic graph pattern:
    {
      _:pub dc:creator ?mg .
      _:pub dc:creator ?other .
    }
• A group containing two groups:
    {
      { _:pub1 dc:creator ?mg . }
      { _:pub2 dc:creator ?other . }
    }
```
Note: Same name for two different blank nodes not allowed!

- Group several patterns with  $\{$  and  $\}$ .
- A group containing one basic graph pattern: { \_:pub dc:creator ?mg . \_:pub dc:creator ?other . } • A group containing two groups: { { \_:pub1 dc:creator ?mg . } { \_:pub2 dc:creator ?other . } }
- Note: Same name for two different blank nodes not allowed!
- Match is a function from variables to RDF terms

- Group several patterns with  $\{$  and  $\}$ .
- A group containing one basic graph pattern: { \_:pub dc:creator ?mg . \_:pub dc:creator ?other . } • A group containing two groups: { { \_:pub1 dc:creator ?mg . }
	- { \_:pub2 dc:creator ?other . } }
- Note: Same name for two different blank nodes not allowed!
- Match is a function from variables to RDF terms
- Need to match all the patterns in the group.

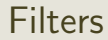

**•** Groups may include constraints or filters

### **Filters**

```
• Groups may include constraints or filters
E.g.
    {
      ?x a dbpedia-owl:Place ;
         dbpprop:population ?pop .
      FILTER (?pop > 1000000)
    }
```
### **Filters**

```
• Groups may include constraints or filters
\bullet E.g.
    {
      ?x a dbpedia-owl:Place ;
          dbpprop:population ?pop .
      FILTER (?pop > 1000000)
    }
E.g.
    {
      ?x a dbpedia-owl:Place ;
          dbpprop:abstract ?abs .
      FILTER (lang(?abs) = "no")
    }
```
#### Filters

```
• Groups may include constraints or filters
\bullet E.g.
    {
      ?x a dbpedia-owl:Place ;
          dbpprop:population ?pop .
      FILTER (?pop > 1000000)
    }
\bullet E.g.
    {
      ?x a dbpedia-owl:Place ;
          dbpprop:abstract ?abs .
      FILTER (lang(?abs) = "no")
    }
```
• Numerical functions, string operations, reg. exp. matching, etc.
#### Filters

```
• Groups may include constraints or filters
\bullet E.g.
    {
      ?x a dbpedia-owl:Place ;
          dbpprop:population ?pop .
      FILTER (?pop > 1000000)
    }
\bullet E.g.
    {
       ?x a dbpedia-owl:Place ;
          dbpprop:abstract ?abs .
      FILTER (lang(?abs) = "no")
    }
```
- Numerical functions, string operations, reg. exp. matching, etc.
- Reduces matches of surrounding group to those where filter applies

• A match can leave some variables unbound

- A match can leave some variables *unbound*
- A partial function from variables to RDF terms

- A match can leave some variables *unbound*
- A partial function from variables to RDF terms
- Groups may include optional parts

- A match can leave some variables unbound
- A *partial* function from variables to RDF terms
- Groups may include optional parts

```
\bullet E.g.
    {
      ?x a dbpedia-owl:Place ;
         dbpprop:population ?pop .
      OPTIONAL {
        ?x dbpprop:abstract ?abs .
        FILTER (lang(?abs) = "no")
      }
    }
```
- A match can leave some variables unbound
- A *partial* function from variables to RDF terms
- Groups may include optional parts

```
\bullet E.g.
    {
      ?x a dbpedia-owl:Place ;
         dbpprop:population ?pop .
      OPTIONAL {
        ?x dbpprop:abstract ?abs .
        FILTER (lang(?abs) = "no")
      }
    }
```
?x and ?pop bound in every match, ?abs bound if there is a Norwegian abstract

- A match can leave some variables unbound
- A *partial* function from variables to RDF terms
- Groups may include optional parts

```
\bullet E.g.
    {
      ?x a dbpedia-owl:Place ;
         dbpprop:population ?pop .
      OPTIONAL {
        ?x dbpprop:abstract ?abs .
        FILTER (lang(?abs) = "no")
      }
    }
```
- ?x and ?pop bound in every match, ?abs bound if there is a Norwegian abstract
- Groups can contain several optional parts, evaluated separately

A UNION pattern matches if any of some alternatives matches

A UNION pattern matches if any of some alternatives matches

```
\bullet E.g.
    {
      { ?book dc:creator ?author ;
               dc:created ?date . }
      UNTON
      { ?book foaf:maker ?author . }
      UNION
      { ?author foaf:made ?book . }
    }
```
A UNION pattern matches if any of some alternatives matches

```
\bullet E.g.
    {
      { ?book dc:creator ?author ;
               dc:created ?date . }
      UNION
      { ?book foaf:maker ?author . }
      UNION
      { ?author foaf:made ?book . }
    }
```
Variables in matches union of variables in sub-patterns

A UNION pattern matches if any of some alternatives matches

```
\bullet E.g.
    {
      { ?book dc:creator ?author ;
               dc:created ?date . }
      UNION
      { ?book foaf:maker ?author . }
      UNION
      { ?author foaf:made ?book . }
    }
```
- Variables in matches union of variables in sub-patterns
- Match of one pattern leaves rest of variables unbound

```
SELECT Compute table of bindings for variables
           SELECT ?a ?b WHERE {
              [ dc:creator ?a ;
               dc:creator ?b ]
           }
```

```
SELECT Compute table of bindings for variables
              SELECT ?a ?b WHERE {
                 [ dc:creator ?a ;
                  dc:creator ?b ]
              }
CONSTRUCT Use bindings to construct a new RDF graph
              CONSTRUCT {
                ?a foaf:knows ?b .
              } WHERE {
                 [ dc:creator ?a ;
                  dc:creator ?b ]
              }
```

```
SELECT Compute table of bindings for variables
              SELECT ?a ?b WHERE {
                 [ dc:creator ?a ;
                   dc:creator ?b ]
              }
CONSTRUCT Use bindings to construct a new RDF graph
              CONSTRUCT {
                 ?a foaf:knows ?b .
              } WHERE {
                 [ dc:creator ?a ;
                   dc:creator ?b ]
              }
       ASK Answer (yes/no) whether there is \geq 1 match
```

```
SELECT Compute table of bindings for variables
              SELECT ?a ?b WHERE {
                 [ dc:creator ?a ;
                   dc:creator ?b ]
               }
CONSTRUCT Use bindings to construct a new RDF graph
              CONSTRUCT {
                 ?a foaf:knows ?b .
              } WHERE {
                 [ dc:creator ?a :
                   dc:creator ?b ]
              }
       ASK Answer (yes/no) whether there is \geq 1 match
```
DESCRIBE Answer available information about matching resources

• Patterns generate an unordered collection of solutions

- Patterns generate an unordered collection of solutions
- Each solution is a partial function from variables to RDF terms

- Patterns generate an unordered collection of solutions
- Each solution is a partial function from variables to RDF terms
- SELECT treats solutions as a sequence (solution sequence)

- Patterns generate an unordered collection of solutions
- Each solution is a partial function from variables to RDF terms
- SELECT treats solutions as a sequence (solution sequence)
- Sequence modifiers can modify the solution sequence:

- Patterns generate an unordered collection of solutions
- Each solution is a partial function from variables to RDF terms
- SELECT treats solutions as a sequence (solution sequence)
- Sequence modifiers can modify the solution sequence:
	- Order

- Patterns generate an unordered collection of solutions
- Each solution is a partial function from variables to RDF terms
- SELECT treats solutions as a sequence (solution sequence)
- Sequence modifiers can modify the solution sequence:
	- Order
	- Projection

- Patterns generate an unordered collection of solutions
- Each solution is a partial function from variables to RDF terms
- SELECT treats solutions as a sequence (solution sequence)
- Sequence modifiers can modify the solution sequence:
	- Order
	- Projection
	- **.** Distinct

- Patterns generate an unordered collection of solutions
- Each solution is a partial function from variables to RDF terms
- SELECT treats solutions as a sequence (solution sequence)
- Sequence modifiers can modify the solution sequence:
	- Order
	- Projection
	- **.** Distinct
	- Reduce

- Patterns generate an unordered collection of solutions
- Each solution is a partial function from variables to RDF terms
- SELECT treats solutions as a sequence (solution sequence)
- Sequence modifiers can modify the solution sequence:
	- Order
	- Projection
	- **.** Distinct
	- Reduce
	- Offset

- Patterns generate an unordered collection of solutions
- Each solution is a partial function from variables to RDF terms
- SELECT treats solutions as a sequence (solution sequence)
- Sequence modifiers can modify the solution sequence:
	- Order
	- Projection
	- **.** Distinct
	- Reduce
	- Offset
	- **•** Limit

- Patterns generate an unordered collection of solutions
- Each solution is a partial function from variables to RDF terms
- SELECT treats solutions as a sequence (solution sequence)
- Sequence modifiers can modify the solution sequence:
	- Order
	- Projection
	- **.** Distinct
	- Reduce
	- Offset
	- **•** Limit
- Applied in this order.

• Used to sort the solution sequence in a given way:

- Used to sort the solution sequence in a given way:
- SELECT ... WHERE ... ORDER BY ...

- Used to sort the solution sequence in a given way:
- SELECT ... WHERE ... ORDER BY ...
- $\bullet$  E.g. SELECT ?country ?city ?pop WHERE { ?city geo:containedIn ?country ; geo:population ?pop . } ORDER BY ?country DESC(?pop)

- Used to sort the solution sequence in a given way:
- SELECT ... WHERE ... ORDER BY ...
- $\bullet$  E.g. SELECT ?country ?city ?pop WHERE { ?city geo:containedIn ?country ; geo:population ?pop . } ORDER BY ?country DESC(?pop)
- **•** standard defines sorting conventions for literals, URIs, etc.

Projection means that only some variables are part of the solution

- Projection means that only some variables are part of the solution
	- Done with SELECT ?x ?y WHERE {?x ?y ?z...}

- Projection means that only some variables are part of the solution
	- Done with SELECT ?x ?y WHERE {?x ?y ?z...}
- DISTINCT eliminates duplicate solutions:

- Projection means that only some variables are part of the solution
	- Done with SELECT ?x ?y WHERE {?x ?y ?z...}
- DISTINCT eliminates duplicate solutions:
	- Done with SELECT DISTINCT ?x ?y WHERE  $\{?x ?y ?z... \}$

- Projection means that only some variables are part of the solution
	- Done with SELECT ?x ?y WHERE {?x ?y ?z...}
- DISTINCT eliminates duplicate solutions:
	- Done with SELECT DISTINCT ?x ?y WHERE  $\{?x ?y ?z... \}$
	- A solution is duplicate if it assigns the same RDF terms to all variables as another solution.

- Projection means that only some variables are part of the solution
	- Done with SELECT ?x ?y WHERE {?x ?y ?z...}
- DISTINCT eliminates duplicate solutions:
	- Done with SELECT DISTINCT ?x ?y WHERE  $\{?x \; ?y \; ?z \dots\}$
	- A solution is duplicate if it assigns the same RDF terms to all variables as another solution.
- REDUCE *allows* to remove some or all duplicate solutions
# Projection, DISTINCT, REDUCED

- Projection means that only some variables are part of the solution
	- Done with SELECT ?x ?y WHERE {?x ?y ?z...}
- DISTINCT eliminates duplicate solutions:
	- Done with SELECT DISTINCT ?x ?y WHERE  $\{?x \; ?y \; ?z \dots\}$
	- A solution is duplicate if it assigns the same RDF terms to all variables as another solution.
- REDUCE *allows* to remove some or all duplicate solutions
	- Done with SELECT REDUCED ?x ?y WHERE  $\{?x ?y ?z... \}$

# Projection, DISTINCT, REDUCED

- Projection means that only some variables are part of the solution
	- Done with SELECT ?x ?y WHERE {?x ?y ?z...}
- DISTINCT eliminates duplicate solutions:
	- Done with SELECT DISTINCT ?x ?y WHERE  $\{?x \; ?y \; ?z \dots\}$
	- A solution is duplicate if it assigns the same RDF terms to all variables as another solution.
- REDUCE *allows* to remove some or all duplicate solutions
	- Done with SELECT REDUCED ?x ?y WHERE  $\{?x ?y ?z... \}$
	- Can be expensive to find and remove all duplicates

# Projection, DISTINCT, REDUCED

- Projection means that only some variables are part of the solution
	- Done with SELECT ?x ?y WHERE {?x ?y ?z...}
- DISTINCT eliminates duplicate solutions:
	- Done with SELECT DISTINCT ?x ?y WHERE  $\{?x ?y ?z... \}$
	- A solution is duplicate if it assigns the same RDF terms to all variables as another solution.
- REDUCE *allows* to remove some or all duplicate solutions
	- Done with SELECT REDUCED ?x ?y WHERE  $\{?x ?y ?z... \}$
	- Can be expensive to find and remove all duplicates
	- Leaves amount of removal to implementation

Useful for paging through a large set of solutions

- Useful for paging through a large set of solutions
- ...but not useful for implementing paging in applications.

- Useful for paging through a large set of solutions
- ...but not useful for implementing paging in applications.
- Can compute solutions number 51 to 60

- Useful for paging through a large set of solutions
- ...but not useful for implementing paging in applications.
- Can compute solutions number 51 to 60

```
• Done with
  SELECT ... WHERE \{ \ldots \} ORDER BY ...
  LIMIT 10 OFFSET 50
```
- Useful for paging through a large set of solutions
- ...but not useful for implementing paging in applications.
- Can compute solutions number 51 to 60
- **•** Done with SELECT ... WHERE  $\{ \ldots \}$  ORDER BY ... LIMIT 10 OFFSET 50
- LIMIT and OFFSET can be used separately

- Useful for paging through a large set of solutions
- ...but not useful for implementing paging in applications.
- Can compute solutions number 51 to 60
- **•** Done with SELECT ... WHERE  $\{ \ldots \}$  ORDER BY ... LIMIT 10 OFFSET 50
- LIMIT and OFFSET can be used separately
- OFFSET not meaningful without ORDER BY.

### Outline

- [Dagens tips](#page-2-0)
- [Repetition: RDF](#page-4-0)
- **[Common Vocabularies](#page-32-0)**
- [SPARQL By Example](#page-57-0)
- 5 [SPARQL Systematically](#page-90-0)
- <span id="page-153-0"></span>**6** [Executing SPARQL Queries](#page-153-0)
	- [More to come!](#page-188-0)

SPARQL functionality bundled with Jena has separate Javadocs: <http://openjena.org/ARQ/javadoc/index.html>

- SPARQL functionality bundled with Jena has separate Javadocs: <http://openjena.org/ARQ/javadoc/index.html>
- Main classes in package com.hp.hpl.jena.query

- SPARQL functionality bundled with Jena has separate Javadocs: <http://openjena.org/ARQ/javadoc/index.html>
- Main classes in package com.hp.hpl.jena.query
	- Query a SPARQL query

- SPARQL functionality bundled with Jena has separate Javadocs: <http://openjena.org/ARQ/javadoc/index.html>
- Main classes in package com.hp.hpl.jena.query
	- Query a SPARQL query
	- QueryFactory for creating queries in various ways

SPARQL functionality bundled with Jena has separate Javadocs:

- Main classes in package com.hp.hpl.jena.query
	- Query a SPARQL query
	- QueryFactory for creating queries in various ways
	- QueryExecution for the execution state of a query

SPARQL functionality bundled with Jena has separate Javadocs:

- Main classes in package com.hp.hpl.jena.query
	- Query a SPARQL query
	- QueryFactory for creating queries in various ways
	- QueryExecution for the execution state of a query
	- QueryExecutionFactory for creating query executions

SPARQL functionality bundled with Jena has separate Javadocs:

- Main classes in package com.hp.hpl.jena.query
	- Query a SPARQL query
	- QueryFactory for creating queries in various ways
	- QueryExecution for the execution state of a query
	- QueryExecutionFactory for creating query executions
	- ResultSet for results of a SELECT

SPARQL functionality bundled with Jena has separate Javadocs:

- Main classes in package com.hp.hpl.jena.query
	- Query a SPARQL query
	- QueryFactory for creating queries in various ways
	- QueryExecution for the execution state of a query
	- QueryExecutionFactory for creating query executions
	- ResultSet for results of a SELECT
- CONSTRUCT and DESCRIBE return Models, ASK a Java boolean.

Query objects are usually constructed by parsing: String qStr = "PREFIX foaf: <" + foafNS + ">" + "SELECT ?a ?b WHERE {" + " ?a foaf:knows ?b ." + "} ORDER BY ?a ?b"; Query q = QueryFactory.create(qStr);

Query objects are usually constructed by parsing: String qStr = "PREFIX foaf: <" + foafNS + ">" + "SELECT ?a ?b WHERE {" + " ?a foaf:knows ?b ." + "} ORDER BY ?a ?b"; Query q = QueryFactory.create(qStr);

**•** Programming interface deprecated and badly documented

Query objects are usually constructed by parsing: String qStr = "PREFIX foaf: <" + foafNS + ">" + "SELECT ?a ?b WHERE {" + " ?a foaf:knows ?b ." + "} ORDER BY ?a ?b"; Query q = QueryFactory.create(qStr);

- **•** Programming interface deprecated and badly documented
- A Query can be used several times, on multiple models

Query objects are usually constructed by parsing: String qStr = "PREFIX foaf: <" + foafNS + ">" + "SELECT ?a ?b WHERE {" + " ?a foaf:knows ?b ." + "} ORDER BY ?a ?b"; Query q = QueryFactory.create(qStr);

- **•** Programming interface deprecated and badly documented
- A Query can be used several times, on multiple models
- For each execution, a new QueryExecution is needed

Query objects are usually constructed by parsing: String qStr = "PREFIX foaf: <" + foafNS + ">" + "SELECT ?a ?b WHERE {" + " ?a foaf:knows ?b ." + "} ORDER BY ?a ?b"; Query q = QueryFactory.create(qStr);

- **•** Programming interface deprecated and badly documented
- A Query can be used several times, on multiple models
- For each execution, a new QueryExecution is needed
- To produce a QueryExecution for a given Query and Model: QueryExecution qe =

QueryExecutionFactory.create(q,model);

QueryExecution contains methods to execute different kinds of queries (SELECT, CONSTRUCT, etc.)

- QueryExecution contains methods to execute different kinds of queries (SELECT, CONSTRUCT, etc.)
- E.g. for a SELECT query: ResultSet res = qe.execSelect();

- QueryExecution contains methods to execute different kinds of queries (SELECT, CONSTRUCT, etc.)
- E.g. for a SELECT query: ResultSet res = qe.execSelect();
- ResultSet is a sub-interface of Iterator<QuerySolution>

- QueryExecution contains methods to execute different kinds of queries (SELECT, CONSTRUCT, etc.)
- E.g. for a SELECT query: ResultSet res = qe.execSelect();
- ResultSet is a sub-interface of Iterator<QuerySolution>
- Also has methods to get list of variables

- QueryExecution contains methods to execute different kinds of queries (SELECT, CONSTRUCT, etc.)
- E.g. for a SELECT query: ResultSet res = qe.execSelect();
- ResultSet is a sub-interface of Iterator<QuerySolution>
- Also has methods to get list of variables
- QuerySolution has methods to get list of variables, value of single variables, etc.

- QueryExecution contains methods to execute different kinds of queries (SELECT, CONSTRUCT, etc.)
- E.g. for a SELECT query: ResultSet res = qe.execSelect();
- ResultSet is a sub-interface of Iterator<QuerySolution>
- Also has methods to get list of variables
- QuerySolution has methods to get list of variables, value of single variables, etc.
- Important to call close() on query executions when no longer needed.

#### Example: SPARQL in Jena

```
String qStr = "SELECT ?a ?b ...";
Query q = QueryFactory.create(qStr);
```

```
QueryExecution qe =
   QueryExecutionFactory.create(q,model);
```

```
try {
   res = qe.execSelect();
   while( res.hasNext()) {
      QuerySolution soln = res.next();
      RDFNode a = soln.get("?a");
      RDFNode b = \text{soln.get}("?b");
      System.out.println(""+a+" knows "+b);
   }
} finally {
   qe.close();
}
```
• Many sites (DBLP, dbpedia, dbtunes,...) publish SPARQL endpoints

- Many sites (DBLP, dbpedia, dbtunes,...) publish SPARQL endpoints
- I.e. SPARQL queries can be submitted to a database server that sends back the results

- Many sites (DBLP, dbpedia, dbtunes,...) publish SPARQL endpoints
- I.e. SPARQL queries can be submitted to a database server that sends back the results
- Uses HTTP to submit URL-encoded queries to server GET /sparql/?query=... HTTP/1.1

- Many sites (DBLP, dbpedia, dbtunes,...) publish SPARQL endpoints
- $\bullet$  I.e. SPARQL queries can be submitted to a database server that sends back the results
- Uses HTTP to submit URL-encoded queries to server GET /sparql/?query=... HTTP/1.1
- Actually defined via W3C Web Services, see

<http://www.w3.org/TR/rdf-sparql-protocol/>

- Many sites (DBLP, dbpedia, dbtunes,...) publish SPARQL endpoints
- I.e. SPARQL queries can be submitted to a database server that sends back the results
- Uses HTTP to submit URL-encoded queries to server GET /sparql/?query=... HTTP/1.1
- Actually defined via W3C Web Services, see

<http://www.w3.org/TR/rdf-sparql-protocol/>

For SELECT queries you get a XML or JSON result set, see

<http://www.w3.org/TR/rdf-sparql-XMLres/> <http://www.w3.org/TR/rdf-sparql-json-res/>

- Many sites (DBLP, dbpedia, dbtunes,...) publish SPARQL endpoints
- I.e. SPARQL queries can be submitted to a database server that sends back the results
- Uses HTTP to submit URL-encoded queries to server GET /sparql/?query=... HTTP/1.1
- Actually defined via W3C Web Services, see

<http://www.w3.org/TR/rdf-sparql-protocol/>

For SELECT queries you get a XML or JSON result set, see

<http://www.w3.org/TR/rdf-sparql-XMLres/> <http://www.w3.org/TR/rdf-sparql-json-res/>

• Nothing you would want to do manually!
## Remote SPARQL with Jena

Jena can send SPARQL queries to a remote endpoint!

## Remote SPARQL with Jena

- Jena can send SPARQL queries to a remote endpoint!
- Use one of the sparqlService in QueryExecutionFactory

# Remote SPARQL with Jena

- Jena can send SPARQL queries to a remote endpoint!
- Use one of the sparqlService in QueryExecutionFactory

```
\bullet E.g.
    String endpoint = "http://dblp.l3s.de/d2r/sparql";
    String qStr = "SELECT ?a ?b ...;
    Query q = QueryFactory.create(qStr);
```

```
QueryExecution qe =
   QueryExecutionFactory.sparqlService(endpoint,q);
```

```
try {
   res = qe.execSelect();
   ...
} finally {
   qe.close();
}
```
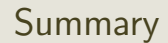

#### SPARQL is a W3C-standardised query language for RDF graphs

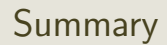

- SPARQL is a W3C-standardised query language for RDF graphs
- It is built about "graph patterns"

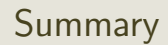

- SPARQL is a W3C-standardised query language for RDF graphs
- It is built about "graph patterns"
- Only queries compatible with "open world assumption"

# Summary

- SPARQL is a W3C-standardised query language for RDF graphs
- It is built about "graph patterns"
- Only queries compatible with "open world assumption"
- Comes with a protocol to communicate with "endpoints"

# Summary

- SPARQL is a W3C-standardised query language for RDF graphs
- It is built about "graph patterns"
- Only queries compatible with "open world assumption"
- Comes with a protocol to communicate with "endpoints"
- Can be conveniently used with Jena and tens of other systems.

## **Outline**

- [Dagens tips](#page-2-0)
- [Repetition: RDF](#page-4-0)
- **[Common Vocabularies](#page-32-0)**
- [SPARQL By Example](#page-57-0)
- 5 [SPARQL Systematically](#page-90-0)
- <span id="page-188-0"></span>**[Executing SPARQL Queries](#page-153-0)** 
	- [More to come!](#page-188-0)

### RDF Datasets

- SPARQL contains a mechanism for named RDF graphs
- Collections of named graphs are called "RDF datasets"
- Syntax for declaring named graphs in SPARQL
- Syntax for matching graph patterns in a given graph

Updates (add delete triples)

- Updates (add delete triples)
- **•** Service Descriptions

- Updates (add delete triples)
- Service Descriptions
- **•** Basic Federated query

- Updates (add delete triples)
- Service Descriptions
- **•** Basic Federated query
- **•** Subqueries.

- Updates (add delete triples)
- Service Descriptions
- **•** Basic Federated query
- **•** Subqueries.
- Property paths (to shorten common queries)

- Updates (add delete triples)
- Service Descriptions
- **•** Basic Federated query
- **•** Subqueries.
- Property paths (to shorten common queries)
- Aggregate functions (count, sum, average,. . . )

- Updates (add delete triples)
- Service Descriptions
- **•** Basic Federated query
- **•** Subqueries.
- Property paths (to shorten common queries)
- Aggregate functions (count, sum, average,. . . )
- Negation, set difference, i.e. something is *not* in a graph

- Updates (add delete triples)
- Service Descriptions
- **•** Basic Federated query
- **•** Subqueries.
- Property paths (to shorten common queries)
- Aggregate functions (count, sum, average,. . . )
- Negation, set difference, i.e. something is *not* in a graph
- **•** Entailment